# Photoshop 2022 () HACK Free Download

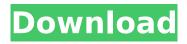

#### Photoshop 2022 () Free Download PC/Windows

Note At this point, you have a blank canvas. To

### Photoshop 2022 () Incl Product Key Download (Updated 2022)

Adobe Photoshop is currently the most widely used editing tool for photos, video, web graphics, and even TV and film. Photoshop is used both by amateur graphic designers and pros, by students and by professionals. Unlike other image editing programs, Photoshop can edit any type of picture. It can be used to make adjustments to photos, cartoons, drawings, logos, illustrations, etc. Photoshop has powerful image processing features and a broad range of tools. Adobe Photoshop is a very powerful tool that, even though it costs a fair amount, is still affordable. Photoshop comes with trial versions that are free for personal use, and so, there is nothing to worry about when you buy the software, as you're legally allowed to use the software even if you don't buy it. Before you start, it's a good idea to read the following tutorials for the topics covered below, to learn more about the program and the different tasks that can be performed with Photoshop. Photoshop Elements is a complete editing tool for photos, images and graphics. You can even create web graphics, slideshows, panoramas and more. It is also a good app to learn how to use Photoshop, as it is rather simple, but also fairly powerful. Adobe Photoshop is one of the best graphics editing tools available today. This Photoshop tutorial will teach you the basics to start editing your graphics and images. How to install Adobe Photoshop Elements (CS5). In order to download and install Adobe Photoshop Elements, you will need an active internet connection to the computer that is already installed. Go to the main screen and then click on Menu as shown below, after the program is installed. Photoshop CS5 Main Menu Screen Finally, the page that appears will have the screen as shown below, in which you can access the program directly from the computer's menu. Photoshop Elements Main Menu Accessing File functions The File menu is divided into several different categories, which are shown below. Photoshop Elements File Menu There are some basic functions that are available from the Photoshop Elements File menu, such as: New The New function allows you to open images that are stored either as a single image or in a folder. You can choose either to open these images as separate files or as one large file. 388ed7b0c7

1/3

# **Photoshop 2022 () [April-2022]**

INTRODUCTION History of Mr. Antipinus In 2006, I was on a plane bound for the Miami International Airport. Everyone on board was chatting about the previous night, which is pretty typical for an international flight. As I listened to this incident, I was struck by the similarities between the events on this plane and those in Rome some 2000 years ago. "You know they burned down the Colosseum?" "Yes, but that was at the end of the 1st Century." "Oh." I continued reading my article while resting for the next 20 minutes, and then overheard the following exchange: "The Roman Empire is the most advanced nation in history, for the past 2000 years at least." "Well it wasn't until the end of the 20th Century, and even then, the empire wasn't technically the most advanced." After a short pause, the man continued in a frustrated voice, "Well why was it that there were these barbarians attacking the Roman Empire, when it had stood the test of time for 2000 years?" "Well you see, they were attacking Rome under the command of someone named Constantine." "So you're saying it was as if the German army was attacking Germany in the late 1920's?" "No, the people who were attacking Rome in the late 20th Century, had nothing to do with Germany." "Oh, right. I get it now." This story got me thinking about the parallels between Roman society in the late 1st Century and the world today. The following 10 facts are the result of these conclusions. 1) Roman society was organized, and military might was a key part of that organization. 2) New laws were passed to direct civil and military government. The prevailing view among the general public was that the latter, military class, should have more control. 3) Citizenship for the Romans was bound tightly to military service. 4) Roman society was deeply insecure. 5) Everyone was trained to be a soldier, an official or a civil servant, with an emphasis on combative readiness. 6) The Romans believed their country was a providence - they believed the gods and their will were one and the same. 7) Christianity, based on the Greek view of God, became the dominant religion in the Roman Empire in the 2nd Century. 8) Christianity was

#### What's New In?

Freelance Audio Engineers Needed Introduction As a professional freelance audio engineer, you may be required to engage in projects that result in either monetary compensation or further enhancing your professional reputation. Depending on the type of project, the professional audio engineer may be both a creative and technical resource for the client or customer. Areas of Audio Engineering where you might engage in freelance audio engineering include: Commercial / Educational Educational Audio Engineering – Recording, Mixing, Mastering, Post Production Educational Audio Engineering Project Example In this scenario, a commercial audio company seeks an audio engineer to assist with the production of a single audio track for an online (educational) product. This project, which produces a single track, would be considered a simple project and would not place any added stress on the audio engineer due to the very specific nature of the work. The audio engineer would provide all of the recording, mixing and mastering services. Professional Audio Engineering Skills Needed Most freelance audio engineers focus on commercial, studio or professional application level audio work. However, almost all businesses will need help with any and all the various aspects of audio production including recording, mixing, mastering, concert sound reinforcement, post production and much more. The work that freelance audio engineers engage in is of a very high skill level and will require you to either possess the knowledge of the field or train in audio engineering. In most cases, freelance audio engineers will utilize their skills to enhance their professional credibility and they will look to the customer or client for guidance and instruction. The three most critical areas of an audio engineer that are required are as follows: Understanding how the audio signal is transmitted and received; Understanding how analog audio signals are processed and converted to digital; and Understanding digital audio file formats. Audio Engineering Career Path There are many career paths an audio engineer can take after finishing school and gaining the fundamental technical knowledge. Some examples include freelance audio engineer, audio professional, production engineer, audio supervisor and much more. A professional audio engineer may work for one audio studio, recording studio or major audio equipment manufacturer. This is usually a full-time position requiring specific technical knowledge and skill. Freelance Audio Engineer Salary The amount of salary that freelance audio engineers earn will largely depend on the type of job that is being performed and the experience that the freelance audio engineer has. The salary will normally vary from project to project and may or may not

# **System Requirements For Photoshop 2022 ():**

Supported on all major platforms: Windows 7 or later Mac OS X 10.7 or later Linux/Ubuntu 12.04 or later More detailed information: If you are experiencing any issues with the game on macOS you can contact the Paradox Support team. Paradox Interactive AB 18103 Garpenberg, Sweden www.paradoxplaza.com © 2016 Paradox Interactive AB. All Rights Reserved. All games, their logos, names, characters, vehicles, equipment, events,

https://www.mein-hechtsheim.de/advert/photoshop-cc-full-license-2022/

 $\frac{https://www.dejavekita.com/upload/files/2022/07/MbfH8WIShEwLfyqu6iEh\_05\_f8a7c268ece7a73c8c5}{09233d172a311\_file.pdf}$ 

 $\frac{http://www.momshuddle.com/upload/files/2022/07/b6CyCxPdPBwgICvDWcrl\_05\_52df586b76a542870}{2efc93f6eaa4d2d\_file.pdf}$ 

http://getpress.hu/blog/adobe-photoshop-express-keygen-crack-serial-key-winmac/

https://www.templetonma.gov/sites/g/files/vyhlif3911/f/file/file/phone-contact\_list\_for\_all\_offices.pdf https://trello.com/c/9iTcOe8z/52-adobe-photoshop-cc-2019-torrent-activation-code-download-win-mac

https://72bid.com?password-protected=login

https://promwad.com/sites/default/files/webform/vacancies/attlian461.pdf

https://immense-wave-92525.herokuapp.com/Photoshop 2021 Version 223.pdf

https://www.rosesebastian.com/2022/07/05/photoshop-2021-version-22-0-1-serial-number-keygen/

https://mohacsihasznos.hu/advert/adobe-photoshop-2021-version-22-1-1-full-version-x64/

https://wakelet.com/wake/S51GnexSLWdb80vl EMwz

https://www.renegade-france.fr/wp-

content/uploads/2022/07/Photoshop\_2022\_Version\_231\_Mem\_Patch\_\_Free\_Download\_3264bit.pdf http://feedmonsters.com/wp-content/uploads/2022/07/Adobe\_Photoshop\_2021\_Version\_2241.pdf http://www.mpa.gov.mm/sites/default/files/webform/Adobe-Photoshop-2021.pdf

https://ipayif.com/upload/files/2022/07/oExCFQhDOWup4XMSU8vy\_05\_52df586b76a5428702efc93f6eaa4d2d\_file.pdf

https://valentinesdaygiftguide.net/2022/07/05/adobe-photoshop-cc-2015-version-16-with-product-kev/

https://underwood.house.gov/sites/underwood.house.gov/files/webform/internships/radthe770.pdf https://lockbrotherstennis.com/adobe-photoshop-2021-version-22-crack-file-only-download-for-pc/https://poetbook.com/upload/files/2022/07/w29quWaiby4Wyr7lBfx2\_05\_f8a7c268ece7a73c8c509233d172a311 file.pdf

https://www.co-reso.fr/sites/default/files/ressource/webform/cv/photoshop-cc-2015-version-17.pdf https://rerummea.com/wp-content/uploads/2022/07/iahzeb.pdf

https://firmateated.com/2022/07/05/photoshop-2022-version-23-0-2-patch-full-version-download-pc-windows/

http://www.cpakamal.com/adobe-photoshop-2022-version-23-0-1-keygen-crack-serial-key-lifetime-activation-code-free-download-winmac-latest/

 $\frac{https://trevelia.com/upload/files/2022/07/5jYsPVVDxV1CmhpIdAUc\_05\_f8a7c268ece7a73c8c509233d}{172a311\ file.pdf}$ 

https://www.candipipes.com/wp-content/uploads/2022/07/Adobe\_Photoshop\_2021\_Version\_225.pdf https://www.ptreb.com/sites/default/files/webform/Photoshop-eXpress.pdf

https://www.lemiesoftskills.com/wp-content/uploads/2022/07/lawjan.pdf

https://www.sdssocial.world/upload/files/2022/07/C2wousKYVi3OOg4jSXgn\_05\_52df586b76a5428702efc93f6eaa4d2d\_file.pdf

https://www.cameraitacina.com/en/system/files/webform/feedback/photoshop-

cc-2019-version-20\_8.pdf